# **МІНІСТЕРСТВО ОСВІТИ І НАУКИ УКРАЇНИ ПРИКАРПАТСЬКИЙ НАЦІОНАЛЬНИЙ УНІВЕРСИТЕТ ІМЕНІ ВАСИЛЯ СТЕФАНИКА**

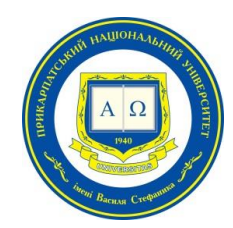

## Факультет математики та інформатики

Кафедра математики та інформатики і методики навчання

# **СИЛАБУС НАВЧАЛЬНОЇ ДИСЦИПЛІНИ**

# **Організація та обробка електронної інформації**

Рівень вищої освіти: Перший (бакалаврський) рівень

Освітня програма: Середня освіта (Математика. Інформатика)

Спеціальність: 014 Середня ocвіта (за предметними спецiальностями)

Спеціалізація: 014.04 – Математика

Галузь знань: 01 Освіта/Педагогіка

Затверджено на засіданні кафедри Протокол № 10 від "31" серпня 2023 р.

м. Івано-Франківськ – 2023

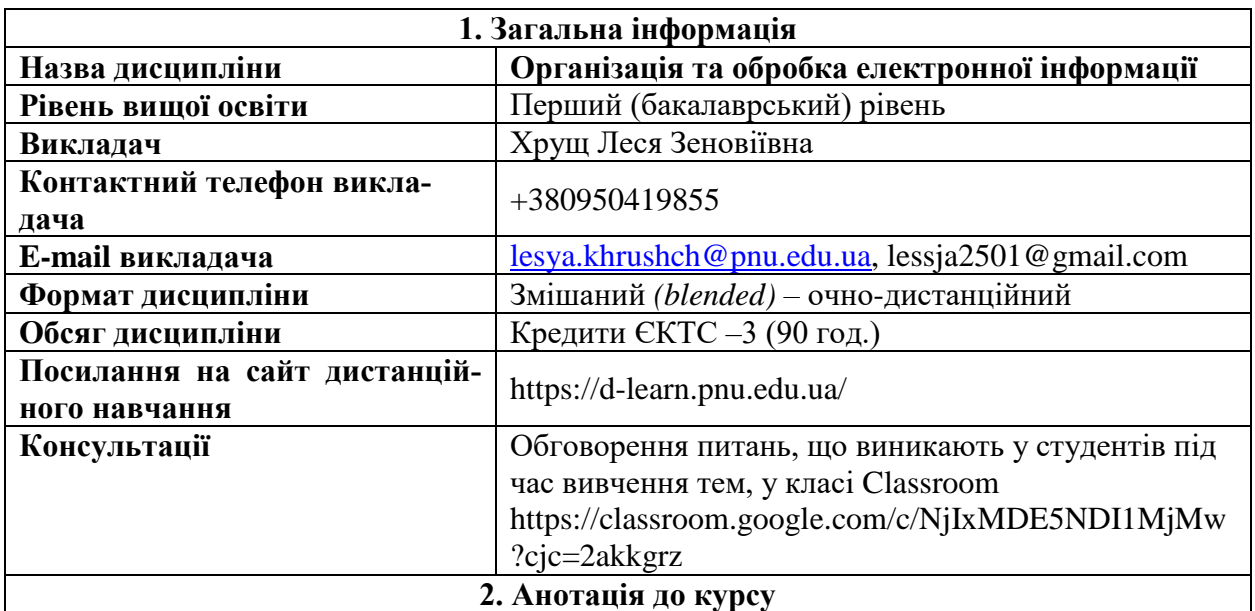

Курс спрямований на формування сучасного рівня інформаційної та комп'ютерної культури, набуття студентами практичних навичок застосування інформаційних технологій для обробки електронної інформації, організації та підвищення ефективного використання інформаційних технологій навчання при створенні та редагуванні електронної інформації у подальшій професійній діяльності.

#### **3. Мета та цілі курсу**

**Мета** – досягнути через практичне оволодіння студентами навичок роботи з основними складовими сучасного програмного забезпечення персонального комп'ютера для ефективної організації та обробки електронної інформації різного типу та ознайомлення з основами технології розв'язування задач за допомогою комп'ютера, починаючи від їх постановки та побудови відповідних інформаційних моделей і закінчуючи інтерпретацією результатів, отриманих за допомогою комп'ютера.

#### **Цілі:**

– ефективне орієнтування у методах опрацювання, представлення, одержання, аналізу і захисту різного роду матеріалів у діяльності вчителя інформатики та математики;;

– інтенсивне використання сучасних комп'ютерних технологій у фаховій діяльності;

– врахування психолого-педагогічних аспектів використання інформаційних технологій у навчанні;

– взаємозв'язок засобів інформаційних технологій з іншими видами технічних засобів навчання;

– вільне оволодіння новітніми системами та ресурсами;

– застосування здобутих навичок роботи на персональному комп'ютері для самостійного освоєння нових програмних засобів;

– використання інформаційно-комунікаційних технологій для самоосвіти.

## **4. Загальні і фахові компетентності**

Загальні компетентності:

ЗК 4. Здатнiсть до застосування сучасних iнформацiйних i комунiкацiйних технологiй у освiтнiй дiяльностi (цифрова компетентнiсть).

ЗК 5. Здатність вчитися, оволодівати сучасними знаннями і підвищувати власний професійний рівень (компетентність навчання впродовж життя)

Фахові компетентності:

ФК.7. Здатнiсть організовувати і проводити самостійну і дослідницьку роботу здобувачів освіти при вивченні математики та інформатики.

ФК 9. Здатнiсть ефективно використовувати наявні та створювати (за потреби) нові електронні освітні ресурси.

ФК 13. Здатнiсть презентувати результати власної та групової професійної і дослідницької діяльності.

ФК 14. Здатність орієнтуватися в інформаційному просторі (здійснювати пошук і критично оцінювати інформацію, оперувати нею у професійній діяльності).

### **5. Програмні результати навчання**

ПРН 9. Розуміти технології реалізації навчання упродовж життя і виявляти готовність до самовдосконалення з високим рівнем автономності.

ПРН 10. Усвідомлювати соціальну значущість майбутньої професії для формування освічених, свідомих та активних громадян на благо України.

ПРН.14. Володіти прийомами збору, систематизації, узагальнення, зберігання і використання інформації, методами аналізу та обробки інформації та використовувати ці результати у професійній діяльності.

ПРН.19. Емпатійно взаємодіяти, відповідати за приймання рішень в межах своєї компетенції, дотримуватися стандартів професійної етики.

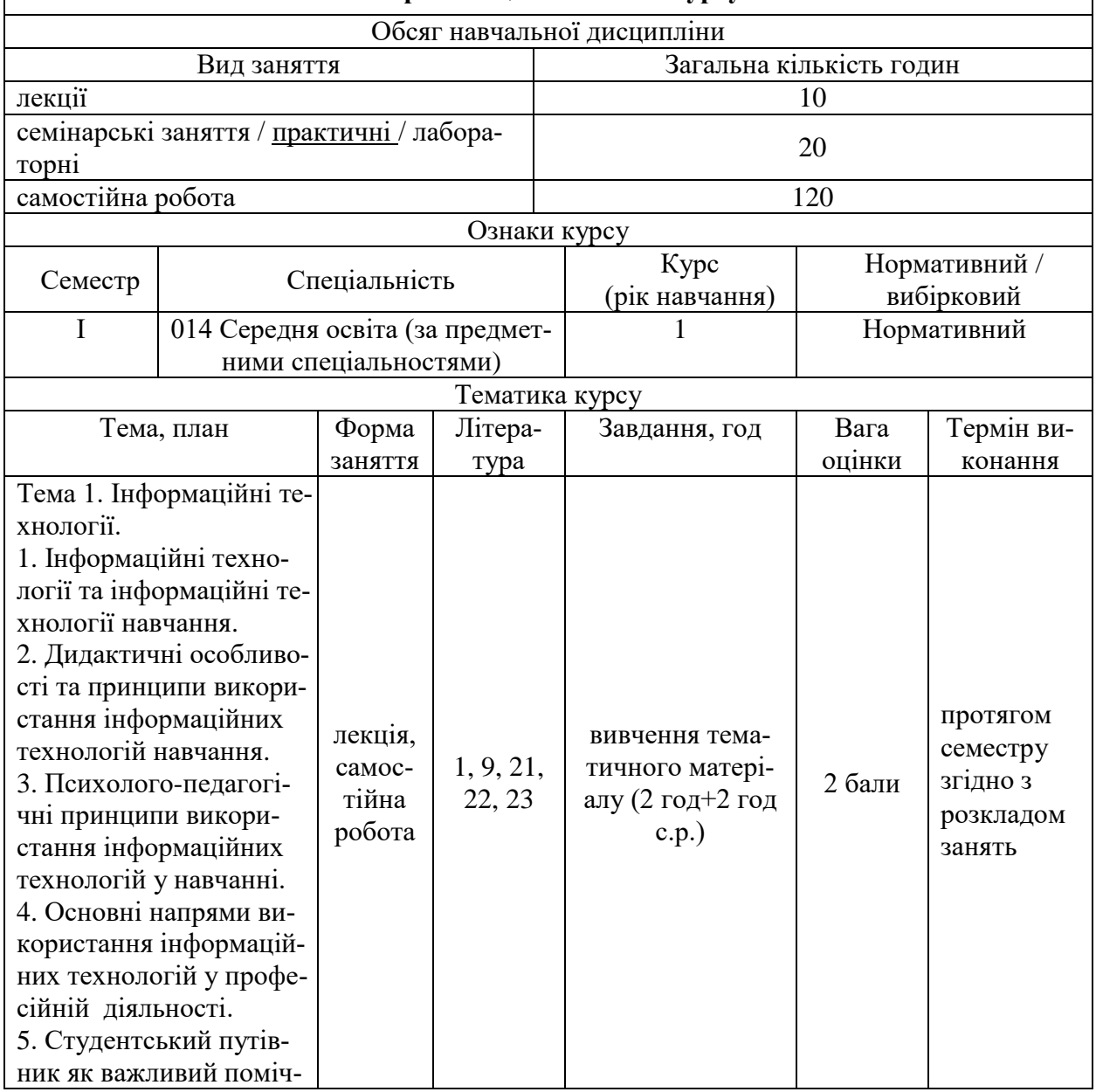

#### **5. Організація навчання курсу**

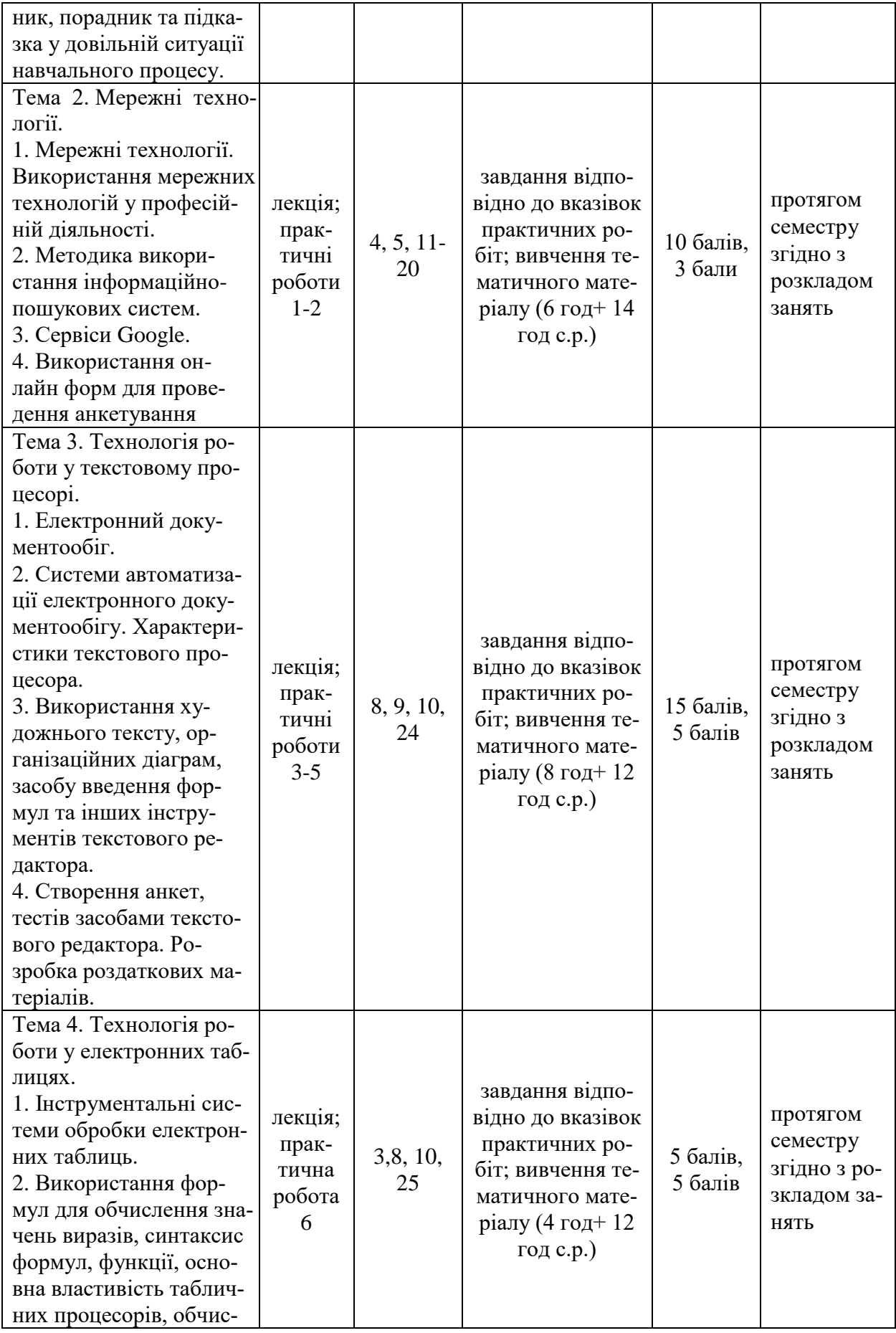

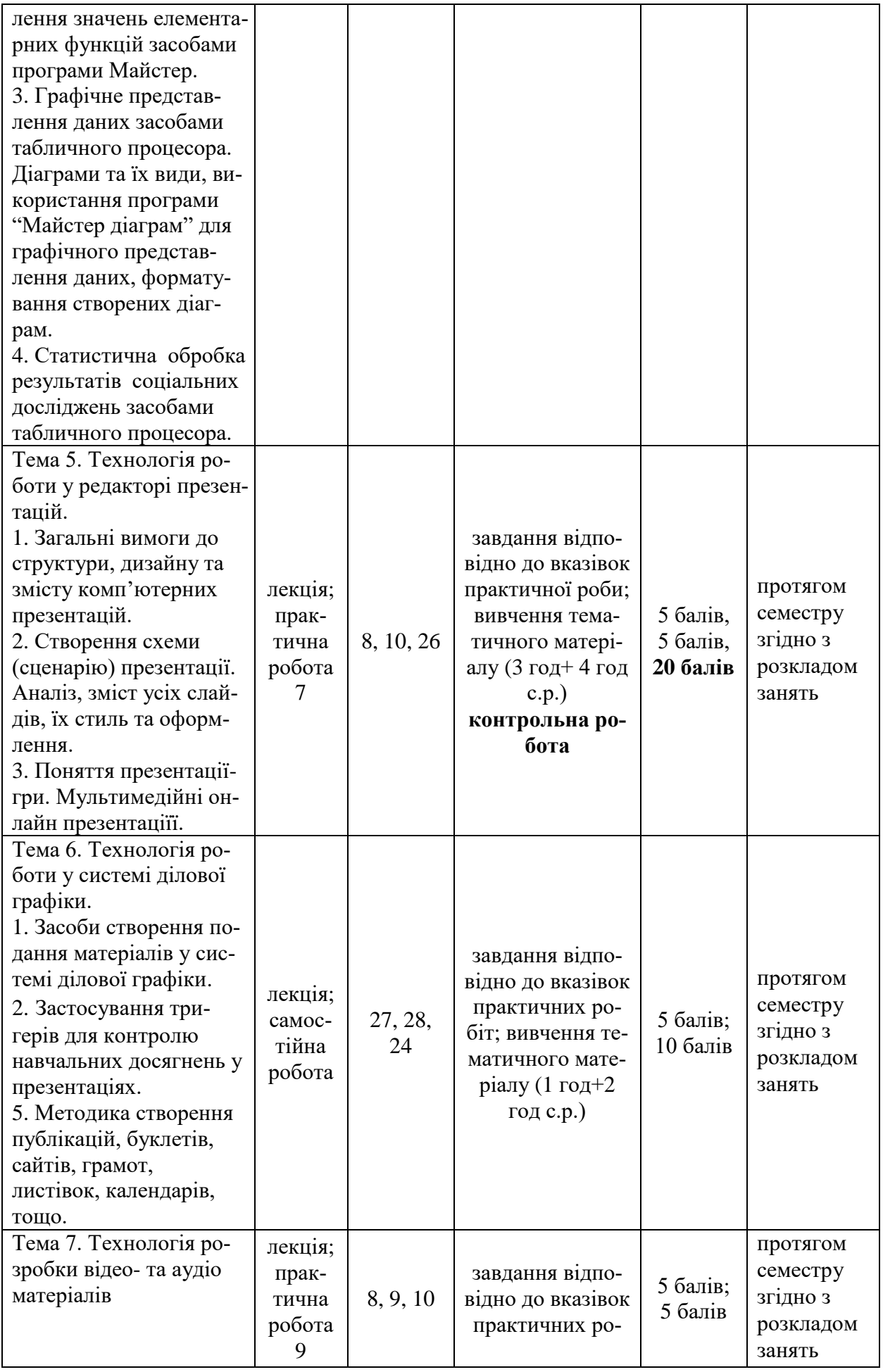

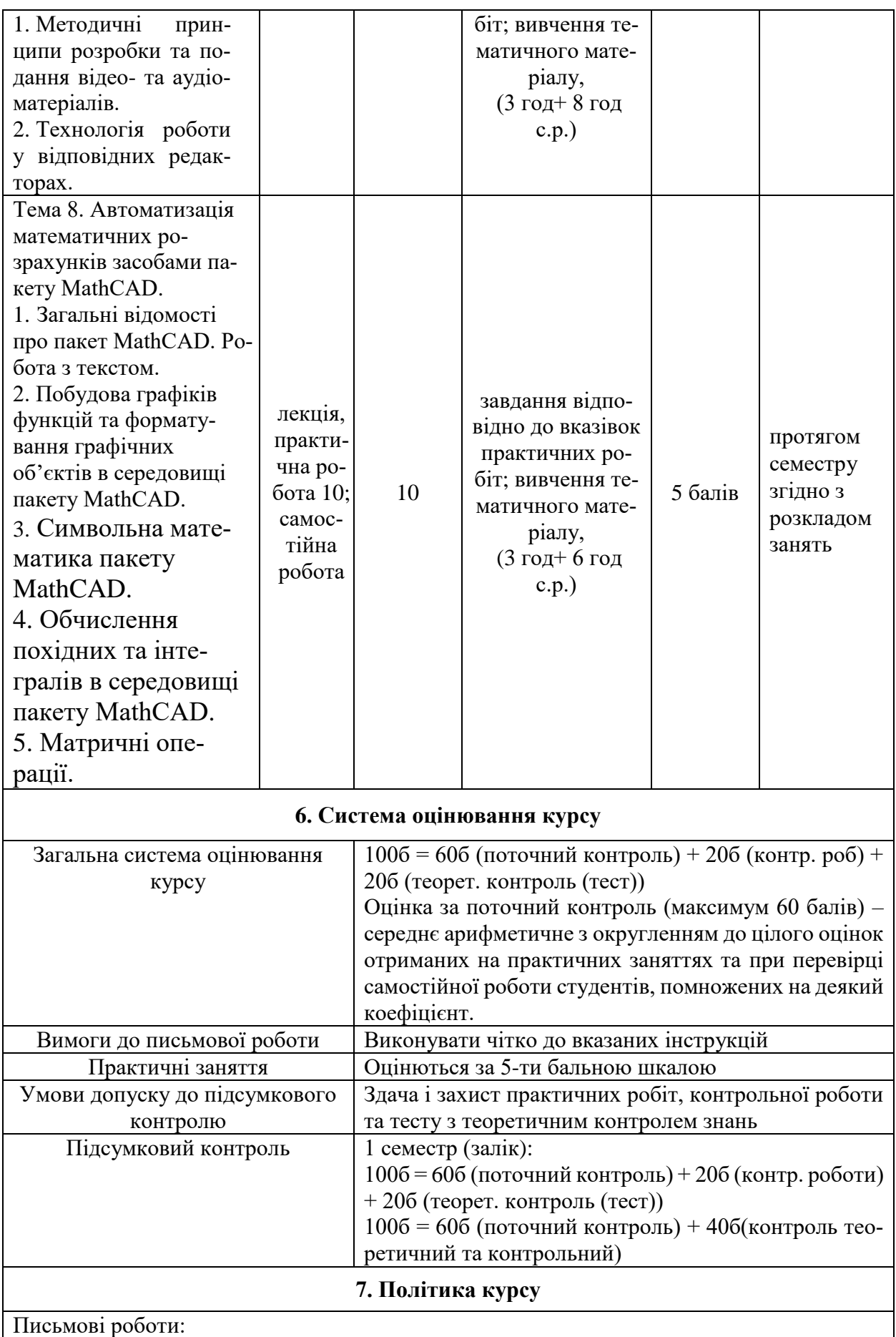

Планується виконання студентами всіх практичних завдань на комп'ютері, тестових завдань, завдань для самостійного опрацювання, а також додаткових індивідуальних завдань.

Академічна доброчесність:

Очікується, що студенти будуть дотримуватися принципів академічної

доброчесності, усвідомлюючи наслідки її порушення, що визначається Положенням про запобігання та виявлення плагіату у ДВНЗ «Прикарпатський національний університет імені Василя Стефаника»

Відвідування занять

Відвідання занять є важливою складовою навчання. Очікується, що всі студенти відвідують лекції і практичні заняття курсу. Пропуски семінарських (практичних, лабораторних) занять відпрацьовуються в обов'язковому порядку.

Академічна доброчесність:

Жодні форми порушення академічної доброчесності

**8. Рекомендована література**

1. [Студентський](https://pnu.edu.ua/wp-content/uploads/2021/09/%D0%A1%D1%82%D1%83%D0%B4%D0%B5%D0%BD%D1%82%D1%81%D1%8C%D0%BA%D0%B8%D0%B9_%D0%BF%D1%83%D1%82%D1%96%D0%B2%D0%BD%D0%B8%D0%BA_2021-22-2021-2.pdf) путівник

2. [Програмові вимоги](file:///D:/Силабуси_Роб%20програми/програмові%20вимоги%20ООЕІ.%20Студ._%20путівник.pdf)

3. Хрущ Л. З. Гарпуль О. З. Курс лекцій "Основи роботи з табличним процесором" для студентів з гуманітарних спеціальностей. Івано-Франківськ: Голіней О. М., 2016. 72 с.

4. Хрущ Л.З. Формування навичок роботи у мережі Інтернет та створення web-сторінок : методичні рекомендації. Івано-Франківськ : Видавництво Прикарпатського національного університету, 2012. 68 с.

5. Хрущ Л.З., Гарпуль О.З. Застосування віртуального класу до навчання та формування навчальної мотивації. Сучасні світові тенденції розвитку науки та інформаційних технологій: Матеріали Міжнародної науково-практичної конференції (м. Одеса, 25–26 травня 2018 р.). Одеса: ГО «Інститут інноваційної освіти», 2018. c. 215-217.

6. Бонч-Бруєвич Г.Ф., Носенко Т.І. Організація та обробка електронної інформації: навчальний посібник. Київ. ун-т ім. Б.Грінченка, ін-т суспільства, каф. інформатики. К.: Київ. ун-т ім. Б. Грінченка, 2013. 108 c.

7. О.М. Дудка Автоматизація математичних розрахунків засобами пакету MathcCAD. Навчальний посібник. 3-є доп. Видання. Івано-Франківськ, 2004. 40 с.

8. Глинський Я.М. Практикум з інформатики: Навч. посібник, 6-е вид. Львів: Деол, 2003.

9. Носенко Т.І. Інформаційні технології навчання: начальний посібник. К.: Київ. ун-т ім. Бориса Грінченка, 2011. 184 c.

10. Руденко В.Д., Макарчук О.М., Патланжоглу М.О. Практичний курс інформатики / За ред. Мадзігона В.М. К.: Фенікс, 1997.

11. Возняк, Л.С. Комп'ютерний практикум. Формування навичок роботи із сервісами мережі Інтернет. І.-Ф.: ВДВ ЦІТ, 2006.

12. Буров Є. Комп`ютерні мережі. Львів: БаК, 1999. 468 с. Cisco Systems.

13. Погорілий С.Д. Комп'ютерні мережі. Апаратні засоби та протоколи передачі даних: підручник. К: КНУ, 2007.

14. Глушаков, С.В. Работа в сети Internet. Фолио, 2002.

15. Самсонов В. В. Методи та засоби Інтернет-технологій. Харків: Компанія СМІТ, 2008. 16. Юринець В.Є. Комп'ютерний практикум. Формування навичок роботи із сервісами мережі Інтернет. Львів: ВЦ ЛНУ, 2006.

17. Самсонов В. В. Методи та засоби Інтернет-технологій. Харків: Компанія СМІТ, 2008. 18. Галіцин В. К., Левченко Ф. А. Багатокористувацькі обчислювальні системи та мережі: навч. посібн.-К.:КНЕУ,1998. 360 с.

19.Зайченко Ю.П. Комп'ютерні мережі. К: Слово, 2003.

20. Україна в мережі. Web.Ua. Інтернет-довідник. №1(2). К.: ТОВ Вид. агенція "Арт-Бюро", 2006.

21. Лапінський В. В. Дидактичні вимоги до комп'ютерно-орієнтованих засобів навчання. URL: <https://cutt.ly/qeobTke>

22. Зачек О. І., Сеник В. В., Магеровська Т. В. та ін. Інформаційні технології: навчальний посібник. / за ред. О. І. Зачека. Львів: Львівський державний університет внутрішніх справ, 2022. 432 с. URL: <https://dspace.lvduvs.edu.ua/handle/1234567890/4778>

23. Бонч-Бруєвич Г.Ф., Носенко Т.І. Організація та обробка електронної інформації: навчальний посібник. Київ. ун-т ім. Б.Грінченка, ін-т суспільства, каф. Інформатики. К.: Київ. ун-т ім. Б. Грінченка, 2013. 108 c. URL:

[https://elibrary.kubg.edu.ua/id/eprint/7915/1/Bonch\\_Nosenko\\_OOEI.pdf](https://elibrary.kubg.edu.ua/id/eprint/7915/1/Bonch_Nosenko_OOEI.pdf)

24. Word – допомога та навчання, URL:<https://support.microsoft.com/uk-ua/word>

25. Допомога та навчання з Excel, URL:<https://support.microsoft.com/uk-ua/excel>

26. Довідка Довідка PowerPoint, URL:<https://support.microsoft.com/uk-ua/powerpoint>

27. Поняття комп'ютерної публікації та засоби створення. Зв'язки між об'єктами. URL: <http://informatics.dp.ua/4-2-osnovy-stvorennya-kompyuternyh-publ/>

28. Створення бюлетеня в програмі Publisher. URL: <http://surl.li/mhzqj>

**Викладач**: доцент кафедри математики та інформатики і методики навчання  $X$ руш Л.З.